# प्रादर्श प्रश्नपत्र विषय:- सूचना प्रौद्योगिकी Subject:- Information Technology कक्षा—दसवीं Class - X

समय : 3 घन्टे $\frac{1}{2}$ Time : 3 hours Maximum Marks : 100

निर्देश : (i) सभी प्रश्न अनिवार्य है ।

Instruction: All questions are compulsory.

- (ii) प्रश्न कमांक 1 में दो खण्ड है । खण्ड (अ) बहुविकल्पीय प्रश्न तथा खण्ड (ब) रिक्त स्थानों की पूर्ति कीजिए । Question No. 1 contains two parts. Part (A) Multiple choice questions and Part (B) Fill in the blanks.
- (iii) प्रश्न-पन्न छः खण्ड में विभाजित हैं । Question paper is divided in six parts.
- $(iv)$  नियमानुसार प्रश्न कमांक 12 से 25 तक के प्रश्नों में आंतरिक विकल्प दिये गए हैं । From Question Nos, 12 to 25, internal choices are given as per rule.
- (v) अंक का उल्लेख प्रश्न के साथ दिया गया है । Marks distribution is display with question.

## खण्ड— (अ) / Part –  $(A)$

(प्रत्येक प्रश्न 1 अंक का है) (Each question carries 1 mark)

प्रश्न 1 ः– सही उपवद द्वारा रिक्त स्थानों को पूर्ण करें।

Select the correct option from the following and write it:

- (i) I will have ------------ kheer for desert.
	- $(\text{3})$  A  $(\text{3})$  an
	- $\langle \overline{\mathbf{H}} \rangle$  the  $\langle \overline{\mathbf{H}} \rangle$  article needed

Fill in the blanks with correct article.

I will have ------------ kheer for desert.

- (a) A (b) an
- $(b)$  (c) the (d) No article needed

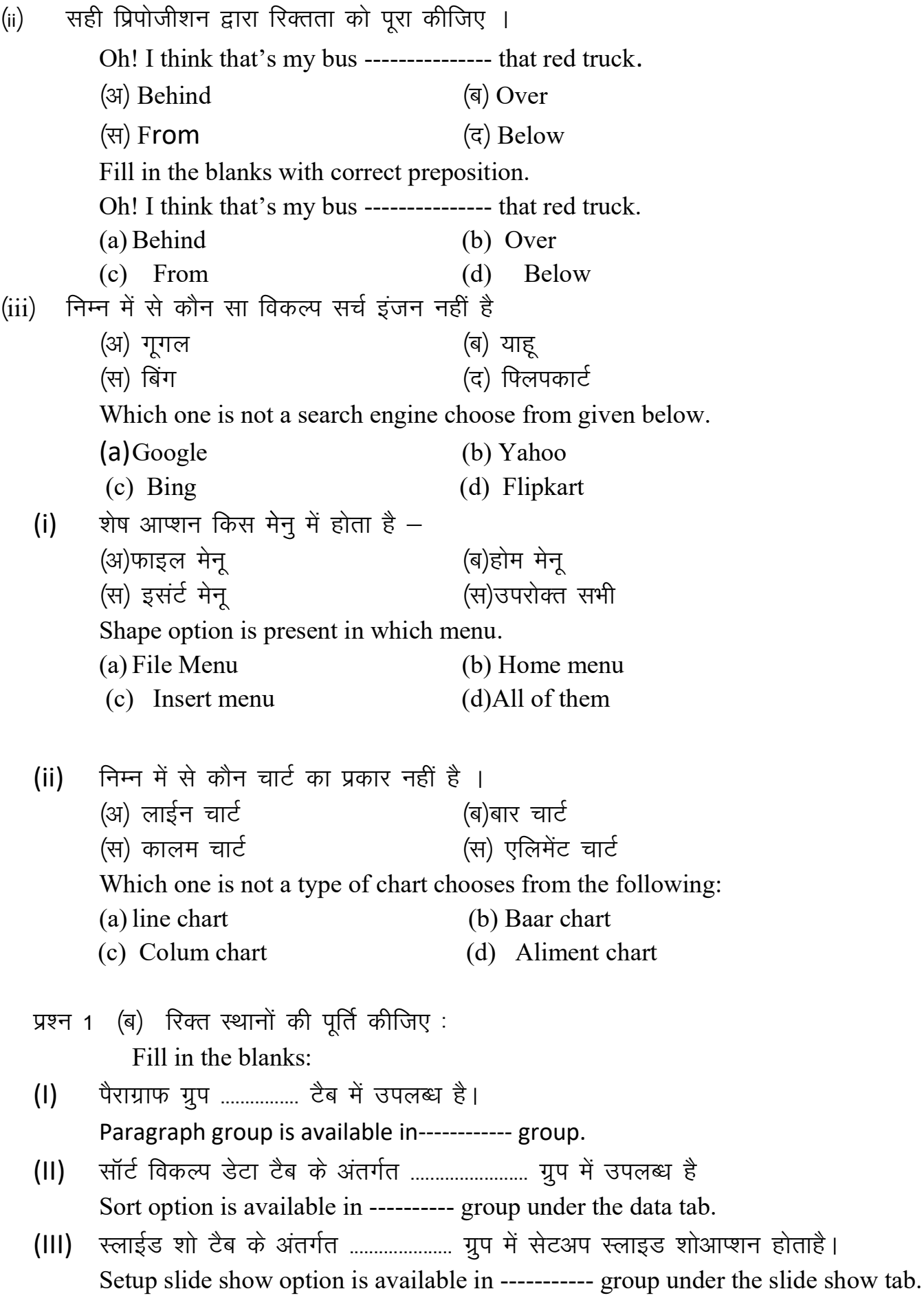

- $(IV)$  प्रिंटऑप्शन ................... मीनू के तहत उपलब्ध है। Printer Option is available in ------------menu
- (V) डी. डी. एल. का पूरा नाम ........... है। The Full name of D.D.L. is -----------

## खण्ड- (ब) / Part –  $(B)$

(प्रत्येक प्रश्न 2 अंक का है।)

(Each Questions Carry 02 marks)

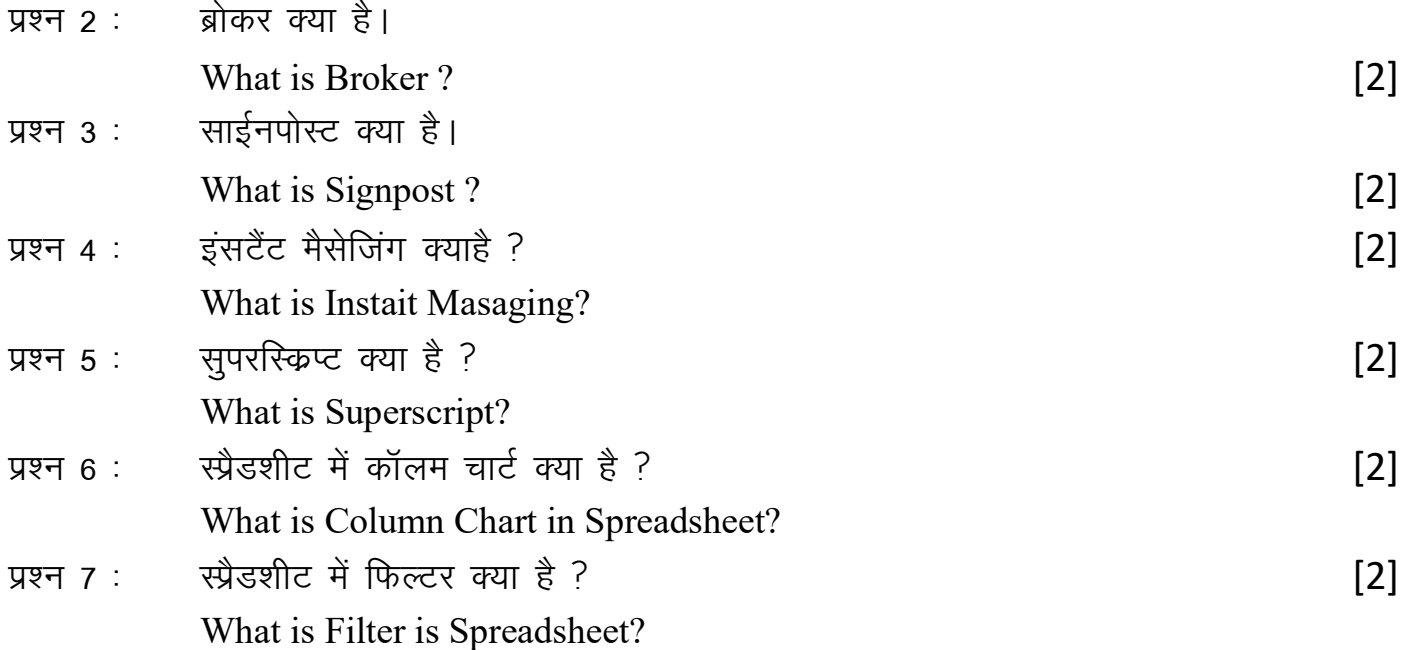

### खण्ड— $(k)$  / Part –  $(C)$

(प्रत्येक प्रश्न 03 अंक का है।) (Each Questions Carry 03 marks)

iz"u 8 % VsDLV jSfiax D;k gS \ buds dksbZ nks ykHk fyf[k,A [3] What is Text wraping? write its two benefits.

प्रश्न 9 : वर्कशीट डेटा साझा करने का क्या अर्थ है? इसे साझा करने के दो कारण लिखिए। [3] What is the meaning of sharing worksheet data? write any two reason two share.

- प्रश्न 10 : सुपिंग क्याहै ? हम गुप्रिंग क्यों करते है। बाद कर साथ स्था है कि साथ स्था है कि साथ स्था है कि साथ What is Grouping? why we do grouping.
- iz"u11% Lihdj uksV~l D;k gS \ bld s dksbZ nks ykHk fyf[k,A [3] What is Speaker Notes? write any two benefits of speaker notes.

# खण्ड— $(\vec{q})$  / Part – (D)

(प्रत्येक प्रश्न 04 अंक का है।)

(Each Questions Carry 04 marks)

प्रश्न 12 : रेलीफोनिकइंटरव्यू क्या है? किसी व्यक्ति द्वारा टेलीफोनिकइंटरव्यू देने के कोई दो कारण लिखिये ।?  $[1+3]$ What is Telephonicinterview? write any two reason of given telephonicinterview by any person?

अथवा $\angle$ OR

कव्हरिंग लेटर क्या है? कवरिंग लेटर की मुख्य दो उपयोगिता लिखो ? What is Covering Letter? Write any two main use of covering letter.

प्रश्न 13 : ब्रिस्टेंट मैसेज क्या है ?इंस्टैण्ट मैसेजिंग के किन्ही तीन विशेषता को लिखिए। [1+3] What is Instant message? Write three features of instant messaging.

अथवा

## OR

इंटरनेट क्याहै ?इंटरनेट की कोई तीन विशेषता लिखिए। What is Internet? Write any three features of Internet.

प्रश्न 14 : वर्डप्रोसेसिंग में शेप्स व सिममबल इसंर्ट क्यों किया जाता है ?तीन कारण बताइये। [1+3] Why we insert shapes and symbol in word processing? Give any three reasons.

अथवा $\angle$ OR

वर्डप्रोसेसिंग में मैनेजिंग स्टाईल क्या है? किन्हीं तीन प्रकार के मैनेजिंग स्टाईल को समझाइये। What is managing style in word processing. Explain any three managing style.

प्रश्न 15 : ईमेल क्या है ? ई मेल की किन्हीं तीन विशेषताओं को लिखिएं। [1+3] What is E-mail? Write any three feature of E-mail.

अथवा $\sqrt{OR}$ 

बैठक से आप क्या समझते है ? ई–मेल द्वारा बैठक आमंत्रण भेजने की कोई तीन विशेषता  $\sqrt{a}$ खिए ।

What do you understand by meeting? Write any three feature of sending Invitation of meeting by E-Mail.

प्रश्न 16 : बेटा बेस में डाटा टाईप क्या है ?किन्हीं तीन डेटा टाईप को परिभाषित कीजिए। [1+3] What is Datatypein database?Define any three datatype.

# अथवा $\angle$ OR

डेटा बेस क्या है ?किन्हीं तीन अवधारणाओं को लिखिए। What is Database? Write any three basic concept of database.

# प्रश्न 17 : पिम. एस. वर्ड डॉक्यूमेंट में ऑब्जेक्ट डालने की विधि सचित्र बनाये ? [1+3] Draw a method to insert an object in MS Word?

#### अथवा $\angle$ OR

एम.एस.वर्ड डॉक्यूमेंट में टेक्स्टरैप(wrap) प्रक्रिया को सचित्र समझाइये। Explain the process of text wrap in MS Word document with diagram?

# खण्ड— $(\xi)$  / Part – (E)

(प्रत्येक प्रश्न 05 अंक का है।) (Each Questions Carry 05 marks)

प्रश्न 18 : निम्नलिखित से आप क्या समझते है?अपने शब्दों में चित्र सहित समझाइऐ।  $[2^{1/2}+2^{1/2}]$ 

- I. स्टिकीकीज
- II. टोगलकीज

What do you understand by following?Explain in your own words and draw diagram also.

- I. Sticky key
- II. Toggle key

### अथवा $\sqrt{OR}$

निम्नलिखित को समझाइऐ ।तथा इनका उपयोग हम कहाँ कर सकते हैं।

- I. हार्डवेयर शेयरिंग
- II. इन्टरनेट शेयरिंग

Explain the following where we can use this?

- I. Hardware Sharing
- II. Internet Sharing
- III.
- प्रश्न 19 : स्पैडशीट में पेजब्रेक क्या है पेजब्रेक की विधि सचित्र लिखिए। [1+2+2]

What is page break? Writethe process of page break with diagram.

# अथवा

## OR

सेल क्या है ? नेम रेंज को चित्र द्वारा समझाइए। What is Cell? Explain Name range with diagram. प्रश्न 20 : ) ट्रान्जिशंस क्या है ? ट्रान्जिशंस का उपयोग कर प्रेजेन्टेशन को और अधिक आकर्षित कैसे बनाया tk ldrk gS\ [1+4] What in Transitions? How can make a presentation more attractive using transitions?

अथवा $\sqrt{OR}$ एनीमेशन क्या है? एनीमेशन का उपयोग कर प्रेजेन्टेशन को और अधिक आकर्षित कैसे बनाया जा सकता है? What in Animation? How can make a presentation more attractive using animation? प्रश्न 21 : लैन तथा वैन में कोई पॉच अंतर लिखिए? [1++1+1+1+1+1+1] Write any five difference in LAN and WAN? अथवा $\angle$ OR ऑनलाइन तथा ऑफलाइन ट्रांजेस्कशन में कोई पॉच अंतर लिखिए। Write any five differences in online and offline?

प्रश्न 22 : ऑब्जेक्ट क्या है? ऑब्जेक्ट इंसर्ट करते हुए एक वर्ड डॉक्यूमेंट का निर्माण कीजिए। [1+4] What is object? Construct a word document using object.

> अथवा $\angle$ OR केरेक्टर फार्मेटिंग क्या है?केरेक्टर फार्मेटिंग का उपयोग करते हुए एक वर्ड डॉक्यूमेंट का निर्माण कीजिए।

What is Character formatting? Construct a word document using Character formatting.

प्रश्न 23 : अाप यदि किसी व्यक्ति को सामान्य पत्र तथाई–मेल दोंनो भेजे तो कौन सा पत्र उस व्यक्ति को पहले का प्राप्त होगा और क्यों ? बाहर को साथ से साथ से साथ से साथ से साथ से साथ से साथ स If you send Common letter and E-mail at same time to any person which letter would be receive first and why?

अथवा $\sqrt{\text{OR}}$ 

कैलेण्डर क्या है? कैलेण्डर का उपयोग कर टिकट की बुकिंग का निर्माण कीजिए। What is Calendar? Construct ticket booking task using calendar.

# खण्ड- $(m)$  / Part – (F)

(प्रत्येक प्रश्न 06 अंक का है।)

# (Each Questions Carry 05 marks)

प्रश्न 24 वर्कशीट से आप क्या समझते है ? वर्कशीट में डाटा कैलकुलेशन को समझाइए। [2+4] What do you mean by worksheet? Explain data Calulation in worksheet.

## अथवा $\sqrt{OR}$

वर्कबुक क्या है? वर्कबुक शेयरिंग क्या होता है? लिखिएं

What do you mean by workbook? Write what workbook is sharing

प्रश्न 25 : किसी विकलांग व्यक्ति द्वारा एक्सेसिबिलिटी आप्शन का उपयोग किस प्रकार किया जाता है? कोई तीन प्रकार बताईये ?  $[2+2+2]$ How accessibility option is used by disable person? Write any three ways. अथवा $\overline{/OR}$ वेब डिजाइन में नेटवर्किंग के किन्ही तीन मूलभूत आधार को समझाइएं। Explain any three fundamental bases in web designing of networking.

 $-0000$   $-- ---$